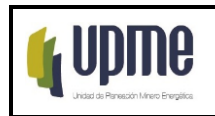

### **1. OBJETIVO:**

Desarrollar las actividades de programación, desagregación y ejecución de las asignaciones presupuestales y de las modificaciones a que haya lugar del Presupuesto de Ingresos y Gastos, así como el seguimiento a los recursos programados con el fin de garantizar una ejecución eficiente de los recursos asignados.

### **2. ALCANCE:**

Inicia con desagregación de los recursos asignados en el Decreto de Liquidación Anual por cada concepto de Ingresos y Gasto, con el registro en el Sistema Integrado de Información Financiera (SIIF Nación) del acto administrativo por medio del cual se realiza la desagregación de apropiaciones, se continua con la ejecución de los recursos asignados en cada vigencia fiscal, en donde se incluye las actividades propias del proceso presupuestal en el Sistema Integrado de Información Financiera - SIIF Nación y se finaliza con el cierre presupuestal de la vigencia.

## **3. RESPONSABLES DEL DOCUMENTO:**

### **Secretaría General:**

Coordinador Grupo Interno de Trabajo de Gestión Financiera -GITGF Profesional Universitario – Grupo Interno de Trabajo de Gestión Financiera

### **Dirección General:**

Coordinador Grupo Interno de Trabajo de Planeación – GIT de Planeación. Profesional Especializado GIT de Planeación

### **4. GLOSARIO:**

Las definiciones fueron tomadas del documento del Ministerio de Hacienda y Crédito Público: "Aspectos Generales del Proceso Presupuestal Colombiano – 5ª ed. – Bogotá 2022" y del Estatuto Orgánico de Presupuesto, Decreto 1068/2015, Manual de inversiones públicas, disposiciones y circulares emitidas por DGPPN.

**4.1 Acto administrativo:** Documento soporte firmado por el Ordenador del Gasto, en el cual se autoriza la expedición del RP (Minuta, contrato, resolución, orden de compra, factura, comisión de servicios y/o autorización de gastos de desplazamiento, nómina, planilla aportes ARL).

**4.2 Adiciones**: Es un movimiento a través del cual la entidad tiene la necesidad de incorporar recursos que implican un incremento de las apropiaciones tanto de ingresos como de gastos, con el fin de crear y complementar apropiaciones que permitan atender compromisos.

F-MC-05 2022/09/15

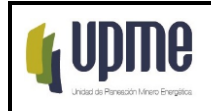

Estos ingresos adicionales, alteran el monto global del presupuesto aprobado por el Congreso. En este sentido, la única forma de incorporarlo al presupuesto es mediante Ley, estableciendo de manera clara y precisa el recurso, excepto las adiciones de los órganos que hacen parte PGN.

Adicionalmente en el caso de Inversión requieren del Concepto Favorable del Departamento Nacional de Planeación (DNP).

**4.3 Administrador SIIF Nación**: Clasifica y restringe la información que está disponible a un grupo de usuarios, conforme a las funciones que deben desempeñar cada uno en el aplicativo financiero.

**4.4 Anteproyecto de Presupuesto:** Documento que compila la información remitida por las diferentes áreas de la entidad, relacionada con la proyección de los ingresos y gastos para una vigencia fiscal, conforme lo establece el Ministerio de Hacienda y Crédito Público.

**4.5 Anualidad:** Art 14 EOP (Estatuto Orgánico de Presupuesto) El año comienza el 1 de enero y termina el 31 de diciembre de cada año. Después del 31 de diciembre no podrán asumirse compromisos con cargo a las apropiaciones del año fiscal que se cierra en esa fecha y los saldos de apropiación no afectados por compromisos caducarán sin excepción.

**4.6 Apropiación:** Monto máximo autorizado de gasto que el Congreso aprueba para asumir compromisos con un objeto determinado durante la vigencia fiscal respectiva. El anexo del Decreto de Liquidación define el detalle de cada uno de los rubros presupuestales incluidos en el Presupuesto Anual.

Las apropiaciones pueden tener restricciones para su ejecución, lo cual determina que están condicionadas a cumplir un requisito antes de poder afectarse. Estas apropiaciones son las que se conocen como apropiaciones condicionadas.

**4.7 Aplazamiento y Recorte**: Es un movimiento a través del cual el Gobierno Nacional, mediante Decreto previo concepto del Consejo de Ministros, tiene la necesidad de reducir o aplazar total o parcialmente las apropiaciones presupuestales.

Estas reducciones o aplazamientos se pueden realizar en cualquier mes del año fiscal mediante decreto.

**Beneficiario del pago - tercero:** Es la persona natural o jurídica a quien la entidad, en cumplimiento del objeto social, debe realizarle el pago.

**Catálogo de Clasificación Presupuestal (CCP)**: El Catálogo de Clasificación Presupuestal (CCP) se refiere al sistema de clasificación o codificación que se utiliza para definir tanto las transacciones de ingreso como las transacciones de gasto en las etapas de programación, aprobación, ejecución y seguimiento presupuestal. Se tendrá en cuenta el Catálogo de Clasificación Presupuestal vigente, establecido por la DGPPN.

### F-MC-05 2022/09/15

*Recuerde: Si este documento se encuentra impreso no se garantiza su vigencia, por lo tanto, se considera "Copia No Controlada". La versión vigente se encuentra publicada en el Sistema de Gestión Único Estratégico de Mejoramiento - SIGUEME*.

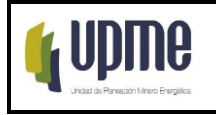

**4.8 Caja menor:** Fondo fijo de efectivo destinado a sufragar gastos menores, identificados y definidos en los conceptos del presupuesto anual del que tengan el carácter de urgentes e imprescindible, para su creación se debe realizar mediante Resolución suscrito por el ordenador del gasto (Director General).

**4.9 Certificado de Disponibilidad Presupuestal (CDP):** Es un documento expedido por el jefe de presupuesto o por quien haga sus veces, con el cual se garantiza la existencia de apropiación presupuestal disponible y libre de afectación para la asunción de compromisos con cargo al presupuesto de la respectiva vigencia fiscal. Este documento afecta preliminarmente el presupuesto mientras se perfecciona el compromiso.

**4.10 Contra crédito**: Son las partidas que se acreditan o reducen.

**4.11 Compromiso: (RP)** los actos realizados por los órganos que en desarrollo de su capacidad para contratar y de comprometer el presupuesto a nombre de la entidad, Operación mediante la cual se perfecciona el compromiso y se afecta en forma definitiva la apropiación, garantizando que ésta solo se utilizará para ese fin. En el cual se indica el valor y el plazo del compromiso o gasto que se adquiere mediante un convenio, contrato, o acto administrativo legalmente constituido, igualmente el nombre del beneficiario, y el medio de pago a la cual se le abonan los recursos.

Previamente a la adquisición del compromiso (bien sea a través de la expedición de actos administrativos o de la celebración de contratos), la entidad ejecutora debe contar con el respectivo certificado de disponibilidad presupuestal.

**4.12 Crédito:** Son las partidas que se debitan o adicionan.

**4.13 Consejo Superior de Política Fiscal** - **CONFIS**: Es una entidad adscrita al Ministerio de Hacienda y Crédito Público, encargado de dirigir la política fiscal.

**4.14 CONPES:** Es la máxima autoridad nacional de planeación y se desempeña como organismo asesor del Gobierno en todos los aspectos relacionados con el desarrollo económico y social del país. Para lograrlo, coordina y orienta a los organismos encargados de la dirección económica y social en el Gobierno, a través del estudio y aprobación de documentos sobre el desarrollo de políticas generales que son presentados en sesión.

El Departamento Nacional de Planeación desempeña las funciones de Secretaría Ejecutiva del CONPES por lo tanto es la entidad encargada de coordinar y presentar todos los documentos para discutir en sesión.

**4.15 Cuentas Por Pagar**: Son aquellas obligaciones pendientes de pago para la siguiente vigencia fiscal y se presentan cuando el bien y/o servicio se ha recibido a satisfacción a 31 de diciembre, o cuando en desarrollo de un contrato se han pactado anticipos y estos no fueron cancelados. El ordenador del gasto y el tesorero o pagador deben constituir las cuentas por pagar.

**4.16 DGCPYTN:** Dirección General de Crédito Público y Tesoro Nacional

### F-MC-05 2022/09/15

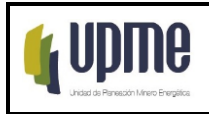

**4.17 DNP:** Departamento Nacional de Planeación.

**4.18 Disposiciones generales:** Corresponde a las normas que se expiden en cada vigencia fiscal, tendientes a asegurar la correcta ejecución del presupuesto para el año fiscal que se expide y se encuentran detalladas en la Ley.

**4.19 Ejecución Presupuestal de Ingresos y Gastos**: Es el resultado a una fecha dada del recaudo de las rentas estimadas, compromisos adquiridos y pagos realizados con cargo a las apropiaciones realizadas por la entidad en la correspondiente vigencia fiscal.

**4.20 Gastos de inversión:** Son erogaciones susceptibles de causar réditos o de ser de algún modo económicamente productivas, o que se materialicen en bienes de utilización perdurable, llamados también de capital. Así mismo, se incluyen como gastos de inversión aquellos gastos destinados a crear infraestructura social. La característica fundamental de este gasto es que su asignación permite acrecentar la capacidad de producción y la productividad en el campo de la estructura física, económica y social.

**4.21 Gastos de funcionamiento:** Son aquellos que tienen por objeto atender las necesidades de los órganos para cumplir a cabalidad con las funciones asignadas en la Constitución y la ley. Dentro de los cuales se encuentran los gastos de personal, adquisición de bienes y servicios, transferencias corrientes, impuestos, multas tasas y contribuciones.

**4.22 Gastos de personal:** Remuneración de los servidores públicos que hacen parte de la planta de personal, por los conceptos de sueldos y los factores salariales dispuestos en la Ley.

**4.23 Deuda Pública**: Deuda que contrae el gobierno de un país. En ella normalmente se incluyen no sólo los préstamos tomados por el gobierno central sino también los que contraen organismos regionales o municipales, institutos autónomos y empresas del Estado, ya que los mismos quedan formalmente garantizados por el gobierno nacional. La deuda pública suele dividirse en deuda a corto y a largo plazo, así como en deuda pública interna, contraída ante acreedores del país, y deuda pública externa, contraída antes prestamista del extranjero.

**4.24 Gastos de Comercialización y Producción**: Comprende los gastos asociados a la adquisición de los insumos necesarios para la producción y comercialización de los bienes y servicios que provee el órgano del PGN. De acuerdo a los lineamientos del Ministerio de Hacienda y Crédito Público, a través de éste rubro no se pueden financiar la adquisición de activos.

**4.25 Adquisición de bienes y servicios:** Antes denominado "Gastos Generales" se relacionan con la prestación de servicios de carácter no personal, es decir, la adquisición de los bienes y servicios necesarios para el funcionamiento de la entidad.

**4.26 Ingreso:** Es el flujo de recursos que recibe un agente económico en un determinado periodo de tiempo o vigencia.

F-MC-05 2022/09/15

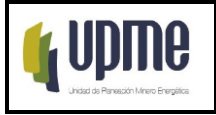

**4.27 MGMP- Marco de Gasto de Mediano Plazo:** Contiene las proyecciones de las principales prioridades y los niveles máximos de gasto, distribuidos por sectores y componentes de gasto del Presupuesto General de la Nación para un periodo de 4 años.

**4.28 MHCP**: Ministerio de Hacienda y Crédito Público. Entidad que coordina la política macroeconómica; define, formula y ejecuta la política fiscal del País, incide en los sectores económicos, gubernamentales y políticos, y gestiona los recursos públicos de la Nación, desde la perspectiva presupuestal y financiera.

**4.29 Modificaciones Presupuestales**: Es el procedimiento mediante el cual se aumentan, trasladan o disminuyen las cuantías de las apropiaciones, tales como los traslados, adiciones, aplazamientos o reducciones que modifiquen el valor total del Presupuesto de Ingresos y Gastos aprobado por el Congreso de la República y sancionado por Ley, y permiten adecuar las apropiaciones al requerimiento real para atender las necesidades y compromisos de la entidad. Para modificar los gastos de inversión se requiere adicionalmente el concepto favorable del DNP.

**4.30 Ordenador del Gasto**: Autoridad pública facultada para crear obligaciones en concreto con cargo a un presupuesto público.

**4.31 Presupuesto:** Herramienta que le permite al sector público cumplir con la producción de bienes y servicios públicos para satisfacción de las necesidades de la población de conformidad con el rol asignado al Estado en la economía y sociedad del país.

**4.32 Programa Anual Mensualizado de Caja (PAC):** Es el instrumento mediante el cual se define el monto máximo mensual de fondos disponibles con el fin de cumplir los compromisos que no puedan exceder del total del PAC de la vigencia.

**4.33 Rentas propias:** Son todos los ingresos corrientes de los Establecimientos Públicos, excluidos los aportes y transferencias de la nación.

**4.34 Traslado Presupuestal:** Es la modificación que disminuye el monto de una apropiación para aumentar la de otra, en la misma cuantía.

Es un movimiento a través del cual la entidad, motivada por una razón económica justificada, considera la necesidad de contracreditar los recursos libres de afectación de un rubro para acreditarlos a otro, previa expedición del certificado de disponibilidad presupuestal que garantice la existencia de los recursos a utilizar.

Si el traslado se realiza entre proyectos que se encuentren clasificados en diferentes programas, subprogramas se requiere presentar la modificación a consideración del Congreso a través de un Proyecto de Ley. Adicionalmente cuando se trate de recursos de Inversión se requiere previo concepto favorable del DNP.

F-MC-05 2022/09/15 Los traslados entre proyectos clasificados dentro de igual programa, subprograma y sección presupuestal u órganos que hacen parte del Presupuesto General de la Nación, no requieren ley. Se realiza mediante Resolución o Acuerdo de Junta Directiva del órgano respectivo firmado por el Director General del Presupuesto. En el caso de inversión se

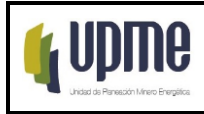

requiere previo concepto favorable del DNP.

Los traslados internos entre secciones presupuestales, requieren la aprobación del Director General, recomendado por el Comité de Gestión y Desempeño, en razón que la desagregación en estas secciones es responsabilidad del director de la unidad.

**Reservas presupuestales:** Son los compromisos legalmente constituidos por los órganos que conforman el Presupuesto General de la Nación, que tienen registro presupuestal, pero cuyo objeto no fue cumplido dentro del año fiscal que termina y serán pagados dentro de la vigencia siguiente con cargo al presupuesto de la vigencia que las originó. Es decir, los bienes y/o servicios que no se recibieron en la vigencia. Las reservas son autorizadas por el ordenador de gasto. La constitución de las Reservas estará a cargo del ordenador del gasto de cada órgano.

Para que pueda ser pagado el rezago presupuestal, las entidades deberán constituirlas reservas y cuentas por pagar dentro del aplicativo SIIF a más tardar el 20 de enero de la vigencia siguiente y realizar el traslado de las mismas.

Es importante tener en cuenta que las cuentas por pagar y las reservas presupuestales constituidas, que no se ejecuten durante el año de su vigencia fenecerán.

**4.35 Rubro**: Título o denominación con la cual se designa un grupo de partidas o de cuenta.

**4.36 Saldos disponibles libres de afectación**: Son aquellos saldos que no han sido afectados presupuestalmente con operación alguna.

**4.37 SIIF Nación**: Sistema Integrado de Información Financiera, es una herramienta modular automatizada que integra y estandariza el registro de la gestión financiera pública, con el fin de propiciar una mayor eficiencia en el uso de los recursos públicos de la Nación y de sus entidades descentralizadas, y de brindar información oportuna y confiable.

**4.38 Vigencias Expiradas:** Se refiere a los compromisos originados en vigencias fiscales anteriores con cargo al presupuesto vigente que en su oportunidad se adquirieron con las formalidades legales y contaron con apropiación presupuestal disponible y que no se realizó el pago.

Este pago se realiza mediante traslado presupuestal con cargo a recursos de libre afectación de la obligación que dio origen al compromiso en vigencias anteriores creando el rubro Pasivos Exigibles - Vigencias Expiradas.

**Vigencia fiscal:** Periodo para el que se preparan los presupuestos de ingresos y gastos de la administración y en el que se devengan los impuestos.

**4.39 Vigencias Futuras:** Es un mecanismo mediante el cual el Consejo Superior de Política Fiscal – CONFIS- o la Dirección General del Presupuesto Público por delegación de éste según sea el caso, autorizan la asunción cupos anuales de compromisos que afecten presupuestos futuros, y se clasifican en ordinarias y excepcionales.

### F-MC-05 2022/09/15 **4.40 Vigencias Futuras Ordinarias VFO**: Cuando su ejecución se inicie con

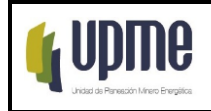

presupuesto de la vigencia en curso y el objeto del compromiso se lleve a cabo en cada una de ellas, están sujeta al cumplimiento de las siguientes condiciones:

Que el monto máximo de vigencias futuras, el plazo y las condiciones de las mismas consulte las metas plurianuales del MFMP de que trata el artículo 1º de la Ley 819 de 2003;

Que las vigencias futuras solicitadas, como mínimo, cuenten con apropiación del quince por ciento (15%) en la vigencia fiscal en la que éstas sean autorizadas;

Cuando se trate de proyectos de inversión, debe obtenerse el concepto previo y favorable del Ministerio rector y del DNP, aprobación del CONFIS, a través de su secretaría refrendad ante la Dirección General del Presupuesto del Ministerio de Hacienda y Crédito Público;

Se requiere que cuenten con el correspondiente Certificado de Disponibilidad Presupuestal, CDP.

**4.41 Vigencias Futuras Excepcionales**: **(VFE):** Son aquellas autorizaciones cuyas obligaciones afectan el presupuesto de vigencias fiscales futuras y no cuentan con apropiación en el presupuesto de la vigencia en que se concede la autorización. Las VFE son aprobadas por el CONFIS, se aprueba únicamente en casos excepcionales para las obras de infraestructura, energía, comunicaciones, aeronáutica, defensa y seguridad, así como para las garantías a las concesiones y para su otorgamiento, no se requiere que el proyecto o compromiso cuente con certificado de disponibilidad presupuestal. Al igual que en la situación anterior, el monto máximo de VFE, el plazo y las condiciones de las mismas deberán consultar las metas plurianuales del Marco Fiscal de Mediano Plazo. Los cupos de autorizaciones de vigencias futuras no utilizados, fenecen.

### **5. POLITICA DE OPERACIÓN DEL PROCEDIMIENTO**

- La UPME en la programación y ejecución presupuestal deberá tener en cuenta las diferentes circulares internas y externas relacionadas con las fechas y requisitos para gestión de documentos presupuestales, emitidos por el Departamento Nacional de Planeación y el Ministerio de Hacienda y Crédito Público.
- Realizar seguimiento a los saldos presupuestales, utilizando las consultas en SIIF Nación y los formatos establecidos por el GITGF, teniendo en cuenta el cronograma de actividades periódicas.
- Elaborar y presentar los reportes presupuestales oportunamente en los formatos establecidos por el GITGF y SIIF Nación, teniendo en cuenta el cronograma de actividades periódicas.
- Frente al rubro de Gastos de comercialización y Producción se hacen las siguientes precisiones:

F-MC-05 2022/09/15

*Recuerde: Si este documento se encuentra impreso no se garantiza su vigencia, por lo tanto, se considera "Copia No Controlada". La versión vigente se encuentra publicada en el Sistema de Gestión Único Estratégico de Mejoramiento - SIGUEME*.

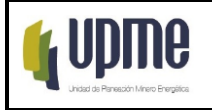

- Este tipo de gasto comprende los gastos asociados a la adquisición de insumos necesarios para la producción y comercialización de los bienes y servicios que provee el órgano del PGN. Para el caso de la UPME serán los gastos asociados a la adquisición de insumos para el desarrollo de los trámites asociados a incentivos tributarios Gestión Eficiente de Energía e incentivos tributarios de Fuentes No Convencionales de Energía – FNCE y los demás trámites por los cuales la UPME obtenga un recaudo.
- A través de este rubro de gastos de comercialización y producción no se podrán adquirir activos para la UPME.
- La clasificación de los gastos de comercialización y producción corresponde a la Clasificación Central de Productos (CPC), de su segunda versión adaptada para Colombia por el Departamento Administrativo Nacional de Estadística (DANE). La CPC "es una clasificación central normalizada de productos que incluye categorías para todos los productos que pueden ser objeto de transacción nacional o internacional o que puedan almacenarse" (DANE, pág. 11).
- Para la programación presupuestal del rubro de gastos de comercialización y producción, se deberá consultar la clasificación central de productos indicada por el Ministerio de Hacienda y Crédito Público, en la página [www.minhacienda.gov.co](http://www.minhacienda.gov.co/)
- En el envío de los lineamientos para la formulación del Plan Anual de Adquisiciones - PAA, se debe solicitar la programación de las necesidades contractuales que se pretendan financiar por este rubro.
- Una vez se aprueba un proyecto por parte del Comité de Gastos de Comercialización y Producción, el gerente del mismo, solicita la inclusión en el PAA.
- La ejecución presupuestal de este rubro seguirá la misma cadena presupuestal que tiene cualquier otro rubro, una vez esté aprobado el proyecto de contratación por el Comité de gastos de comercialización y producción e incluido en el Plan Anual de Adquisiciones, el responsable del proyecto contractual lo deberá presentar al comité de contratación.
- Las políticas de operación de este rubro se complementan con lo estipulado en la resolución 137 del 1 de abril de 2022, por la cual se crea el comité de gastos de comercialización, y se determinan las responsabilidades de los gerentes de los proyectos misionales de funcionamiento.

F-MC-05 2022/09/15

*Recuerde: Si este documento se encuentra impreso no se garantiza su vigencia, por lo tanto, se considera "Copia No Controlada". La versión vigente se encuentra publicada en el Sistema de Gestión Único Estratégico de Mejoramiento - SIGUEME*.

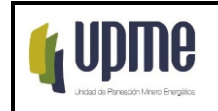

# **6. DESARROLLO Y FLUJOGRAMA DEL PROCEDIMIENTO**

# **6.1 ASIGNACIÓN Y DESAGREGACIÓN DEL PRESUPUESTO:**

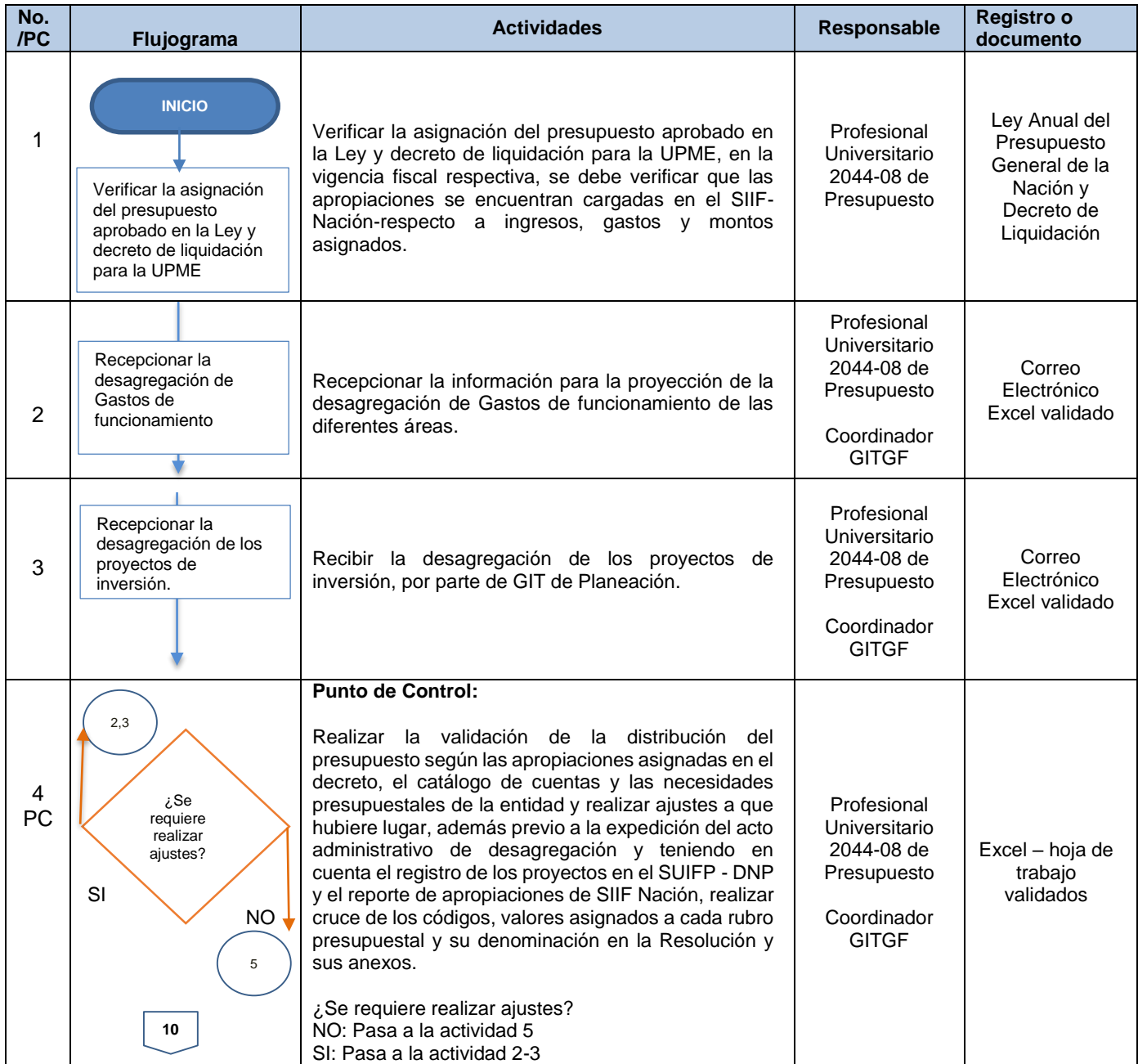

F-MC-05 2022/09/15

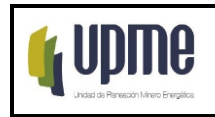

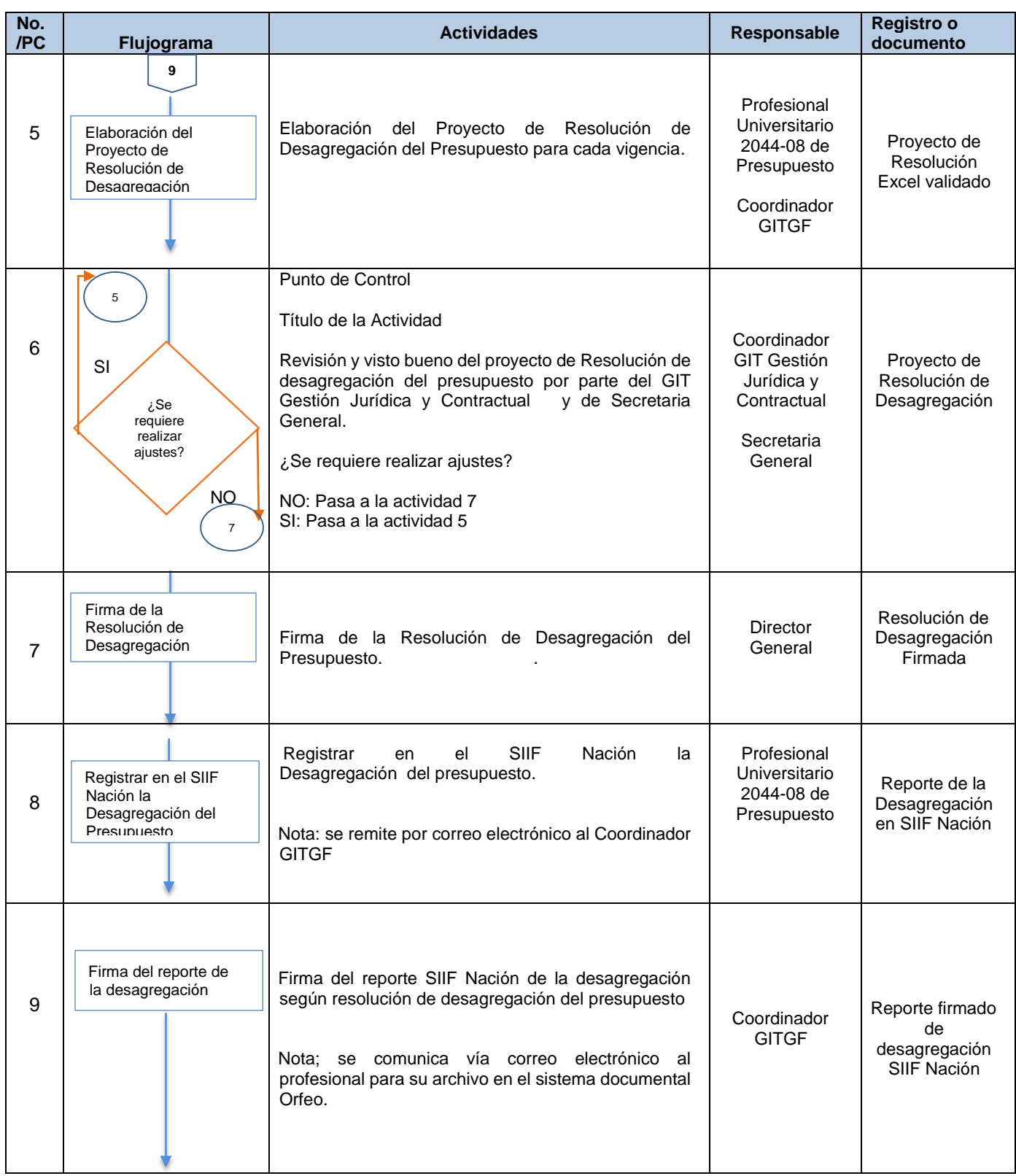

F-MC-05 2022/09/15

*Recuerde: Si este documento se encuentra impreso no se garantiza su vigencia, por lo tanto, se considera "Copia No Controlada". La versión vigente se encuentra publicada en el Sistema de Gestión Único Estratégico de Mejoramiento - SIGUEME*.

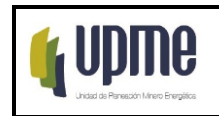

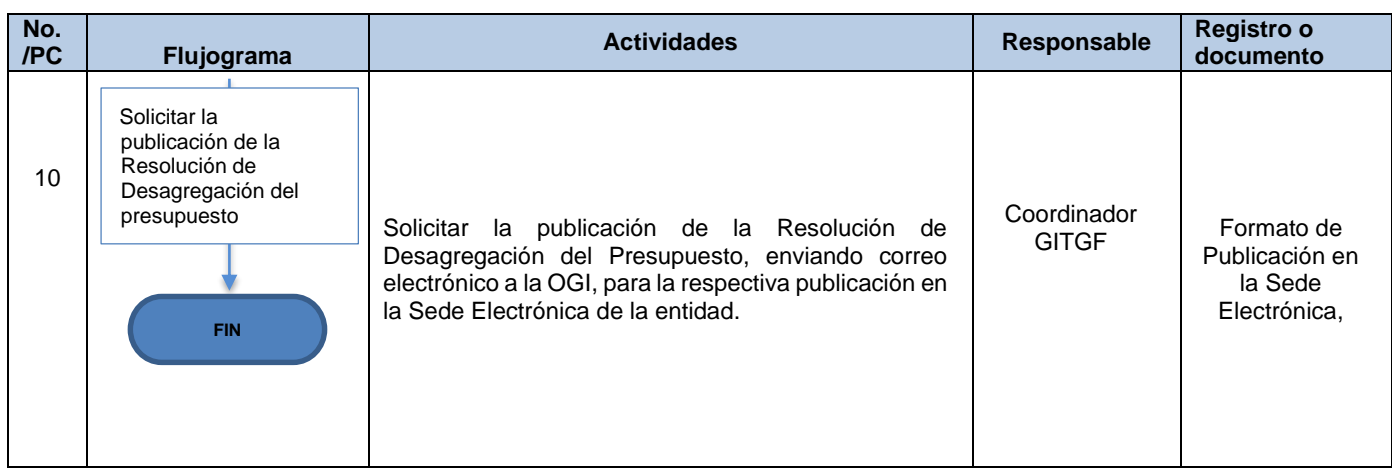

# **6.2 EJECUCION PRESUPUESTAL:**

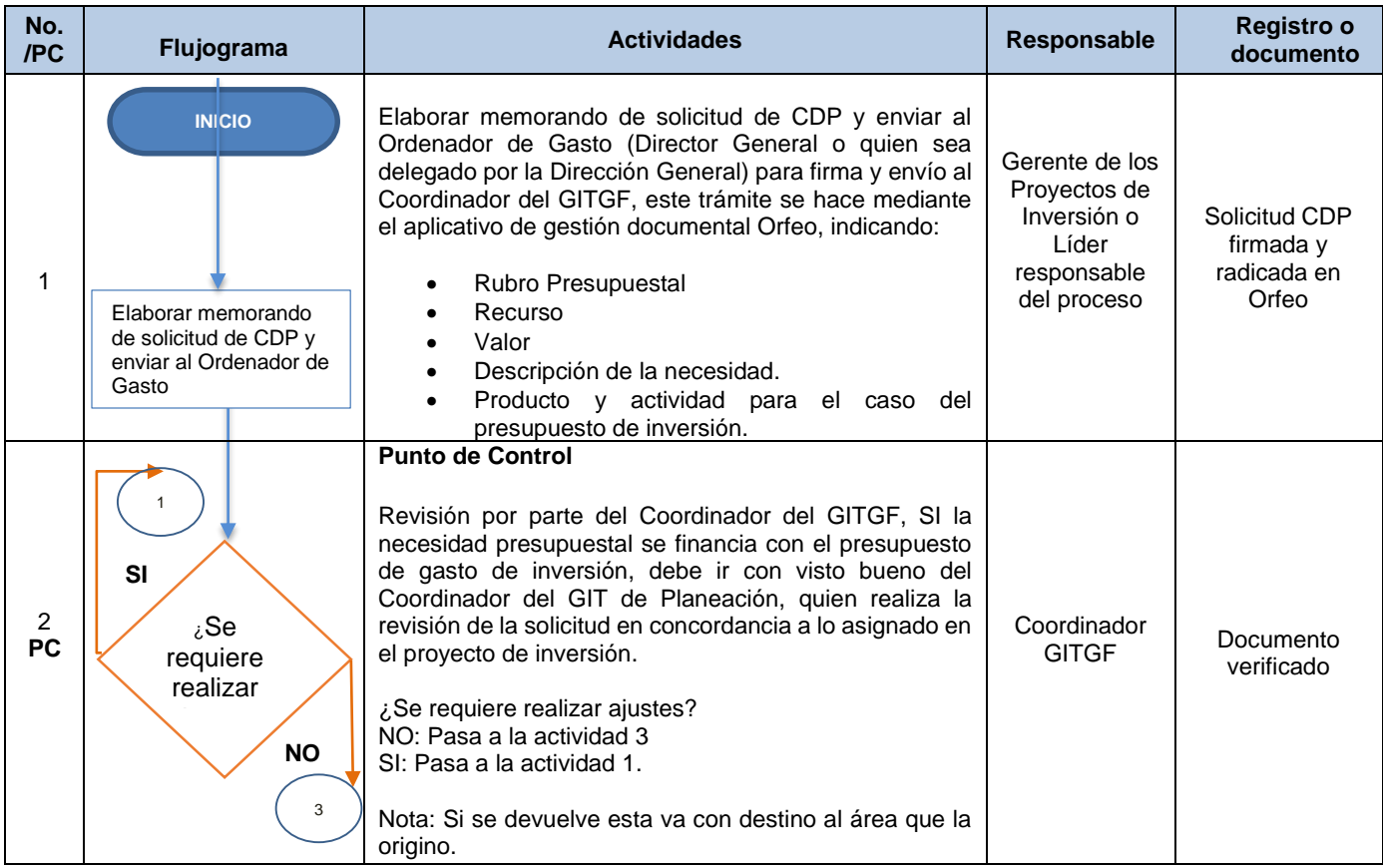

### F-MC-05 2022/09/15

*Recuerde: Si este documento se encuentra impreso no se garantiza su vigencia, por lo tanto, se considera "Copia No Controlada". La versión vigente se encuentra publicada en el Sistema de Gestión Único Estratégico de Mejoramiento - SIGUEME*.

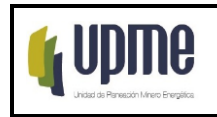

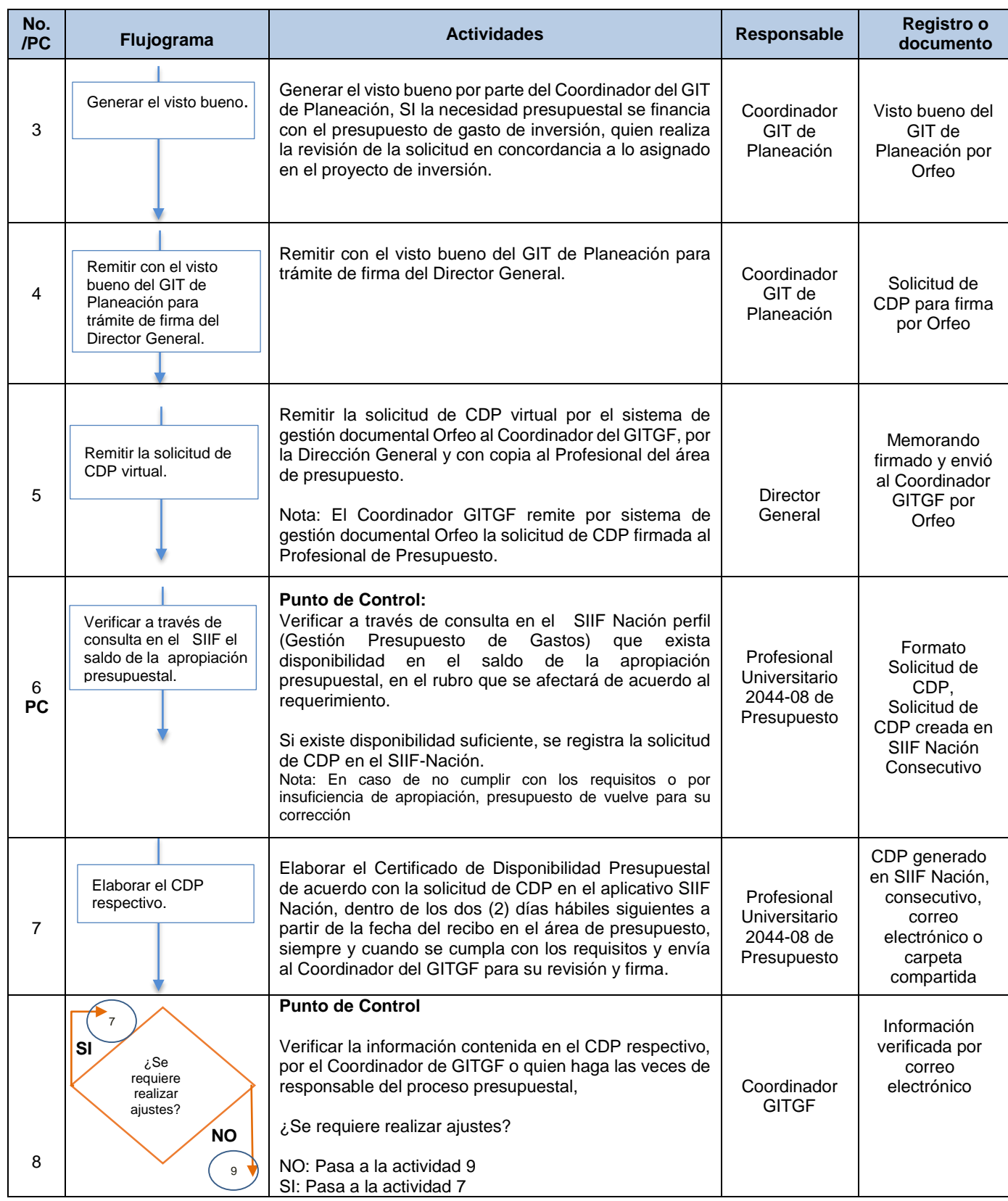

F-MC-05 2022/09/15

*Recuerde: Si este documento se encuentra impreso no se garantiza su vigencia, por lo tanto, se considera "Copia No Controlada". La versión vigente se encuentra publicada en el Sistema de Gestión Único Estratégico de Mejoramiento - SIGUEME*.

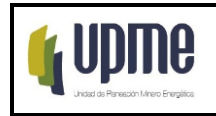

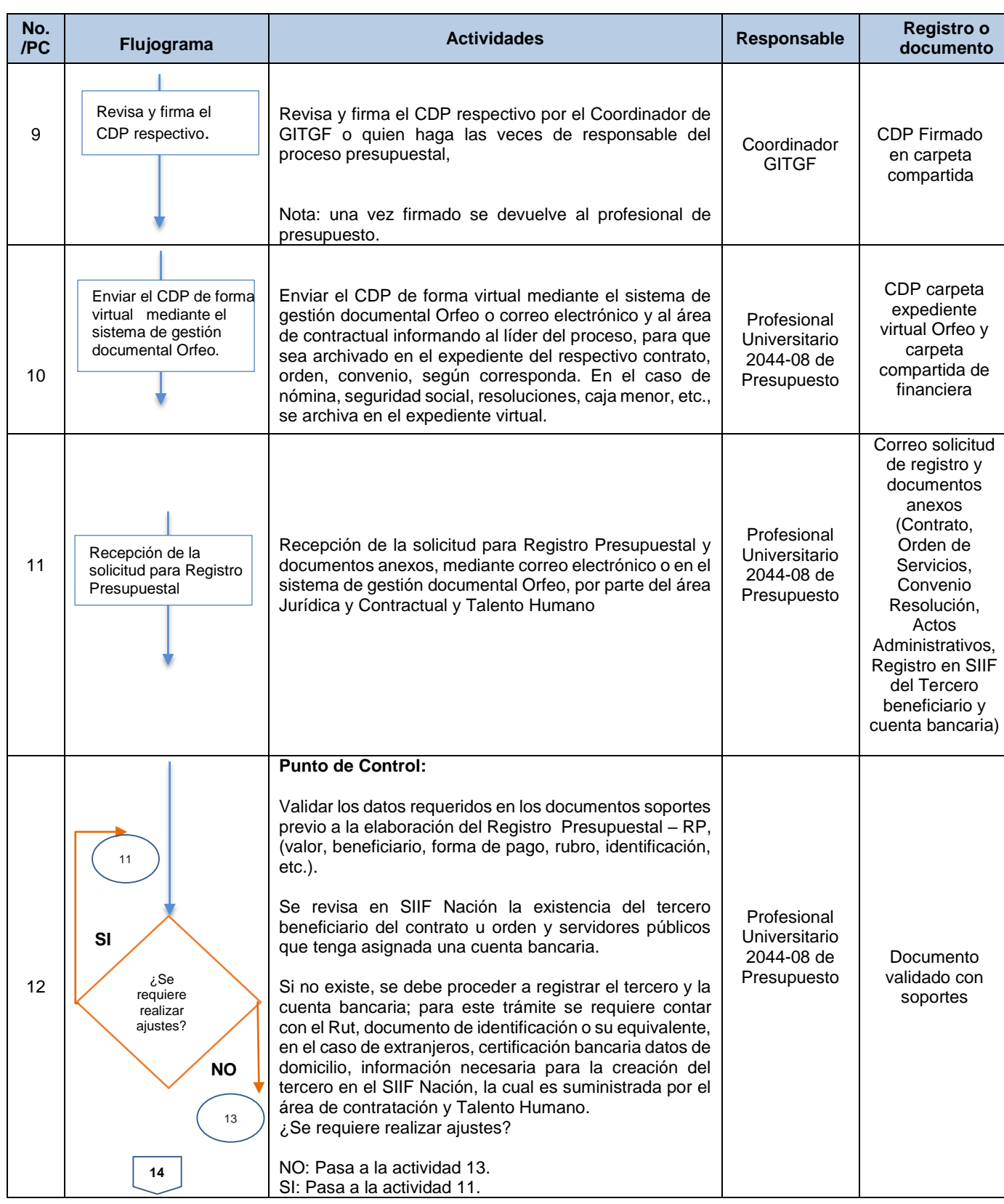

F-MC-05 2022/09/15

*Recuerde: Si este documento se encuentra impreso no se garantiza su vigencia, por lo tanto, se considera "Copia No Controlada". La versión vigente se encuentra publicada en el Sistema de Gestión Único Estratégico de Mejoramiento - SIGUEME*.

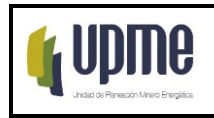

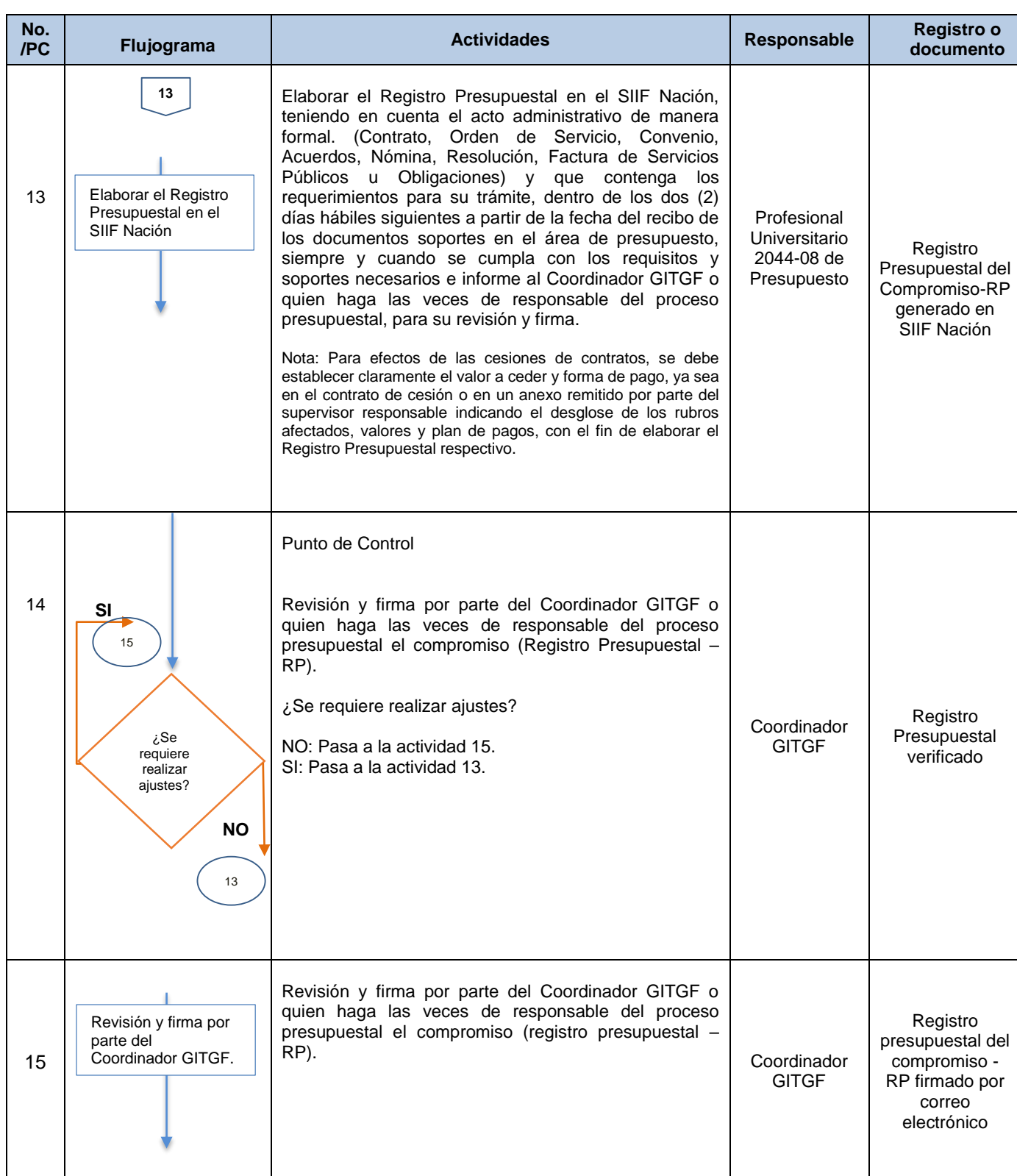

### F-MC-05 2022/09/15

*Recuerde: Si este documento se encuentra impreso no se garantiza su vigencia, por lo tanto, se considera "Copia No Controlada". La versión vigente se encuentra publicada en el Sistema de Gestión Único Estratégico de Mejoramiento - SIGUEME*.

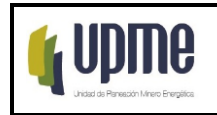

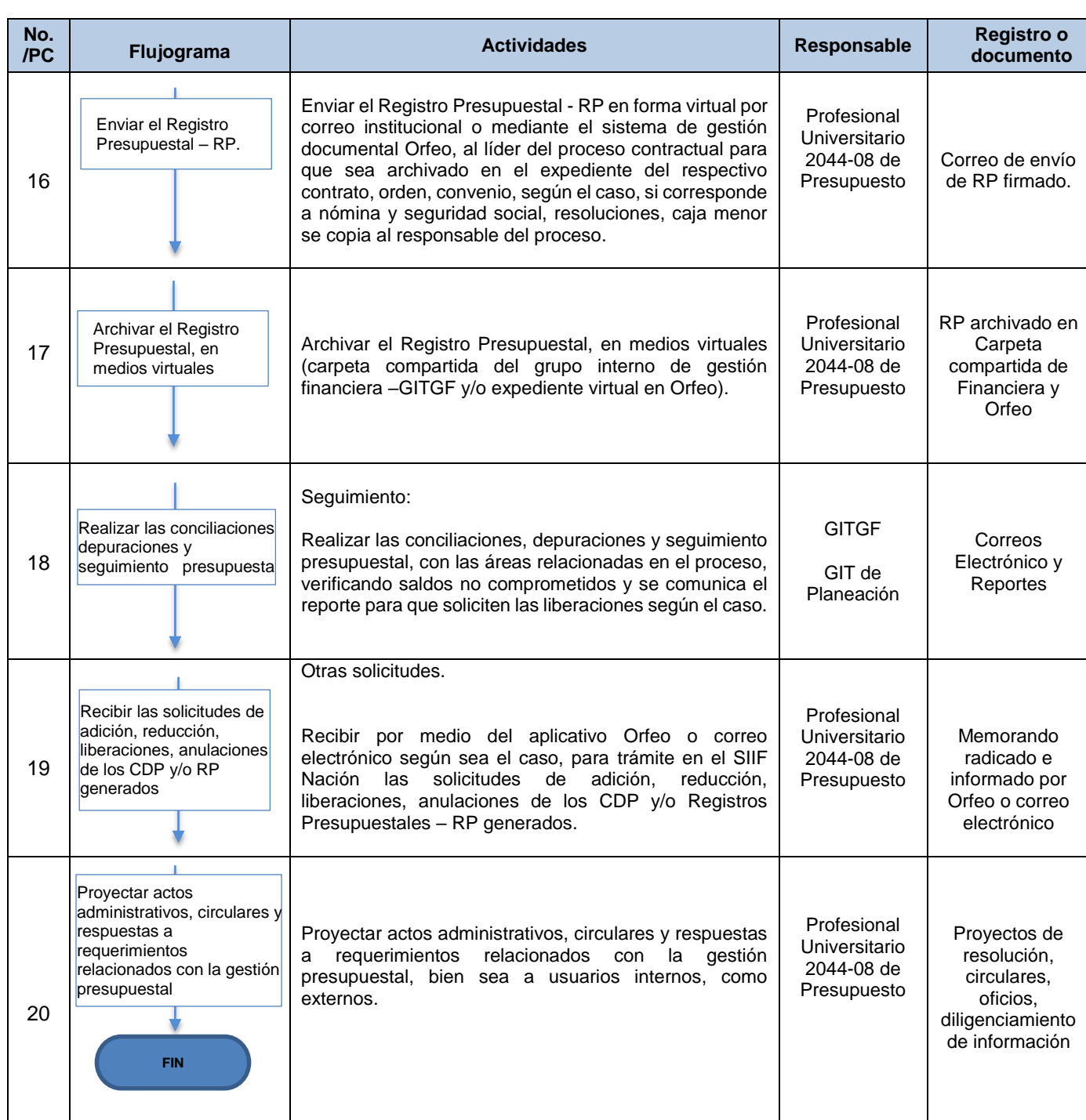

F-MC-05 2022/09/15

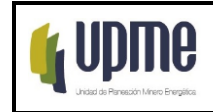

## **6.3 MODIFICACIONES AL PRESUPUESTO**

### **6.3.1 TRASLADOS INTERNOS ENTRE RUBROS PRESUPUESTALES:**

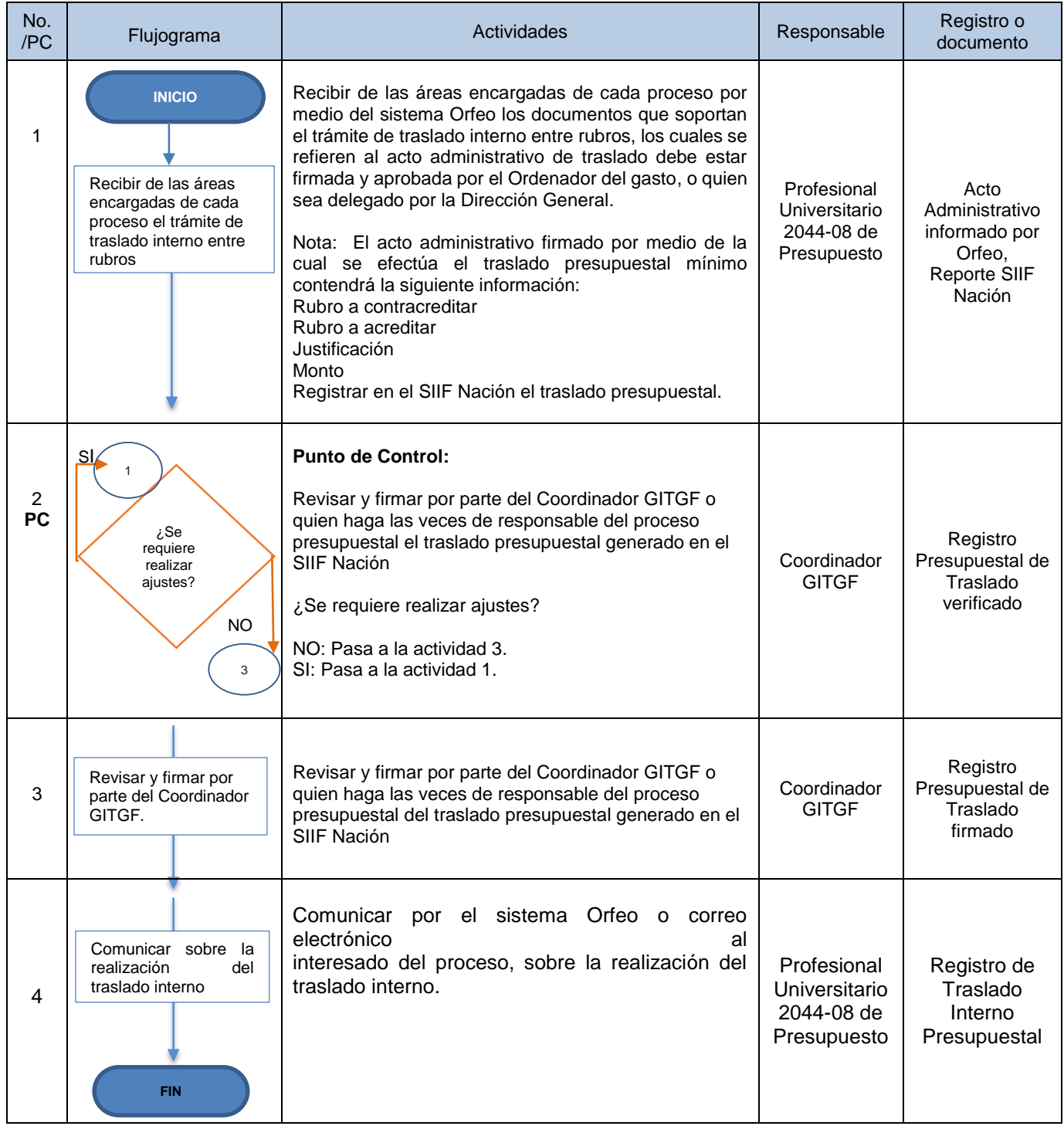

F-MC-05 2022/09/15

*Recuerde: Si este documento se encuentra impreso no se garantiza su vigencia, por lo tanto, se considera "Copia No Controlada". La versión vigente se encuentra publicada en el Sistema de Gestión Único Estratégico de Mejoramiento - SIGUEME*.

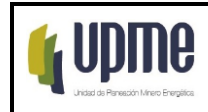

## **6.3.2 TRASLADOS ORDINARIOS A NIVEL DE DECRETO DE LIQUIDACION:**

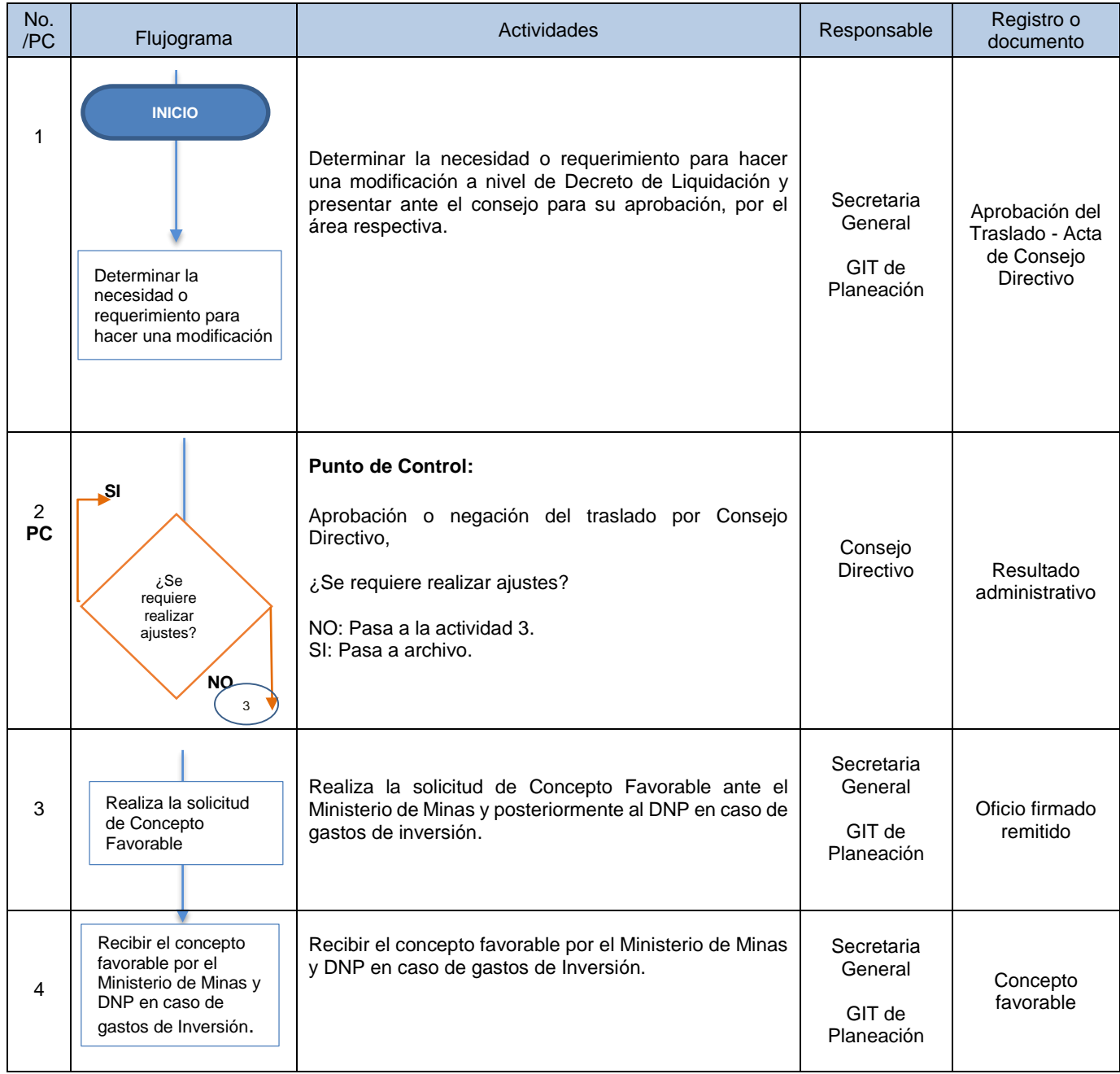

F-MC-05 2022/09/15

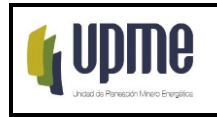

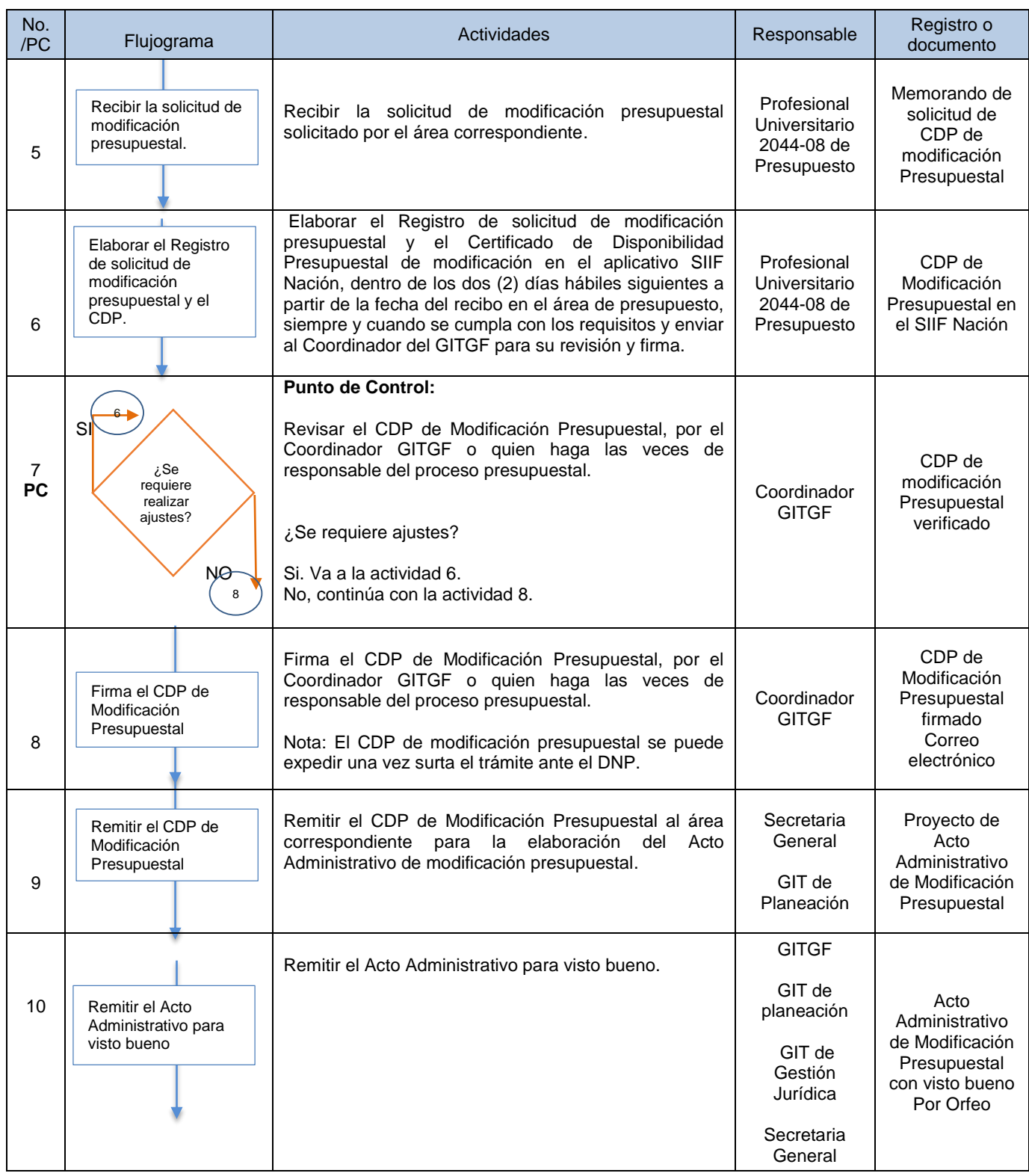

### F-MC-05 2022/09/15

*Recuerde: Si este documento se encuentra impreso no se garantiza su vigencia, por lo tanto, se considera "Copia No Controlada". La versión vigente se encuentra publicada en el Sistema de Gestión Único Estratégico de Mejoramiento - SIGUEME*.

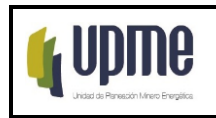

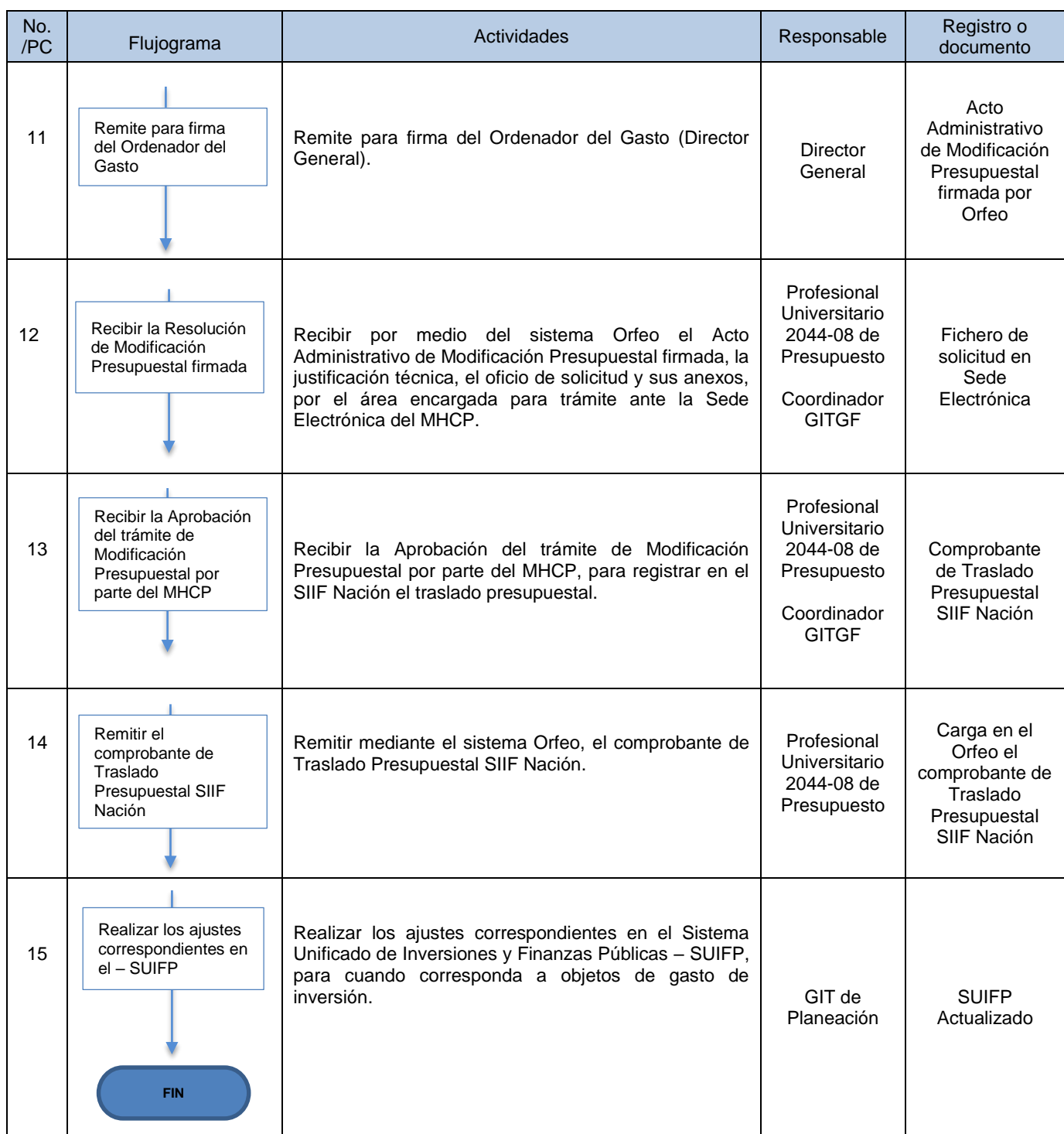

F-MC-05 2022/09/15

*Recuerde: Si este documento se encuentra impreso no se garantiza su vigencia, por lo tanto, se considera "Copia No Controlada". La versión vigente se encuentra publicada en el Sistema de Gestión Único Estratégico de Mejoramiento - SIGUEME*.

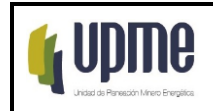

### **6.4 OTROS TRAMITES PRESUPUESTALES**

### **6.4.1 VIGENCIAS FUTURAS:**

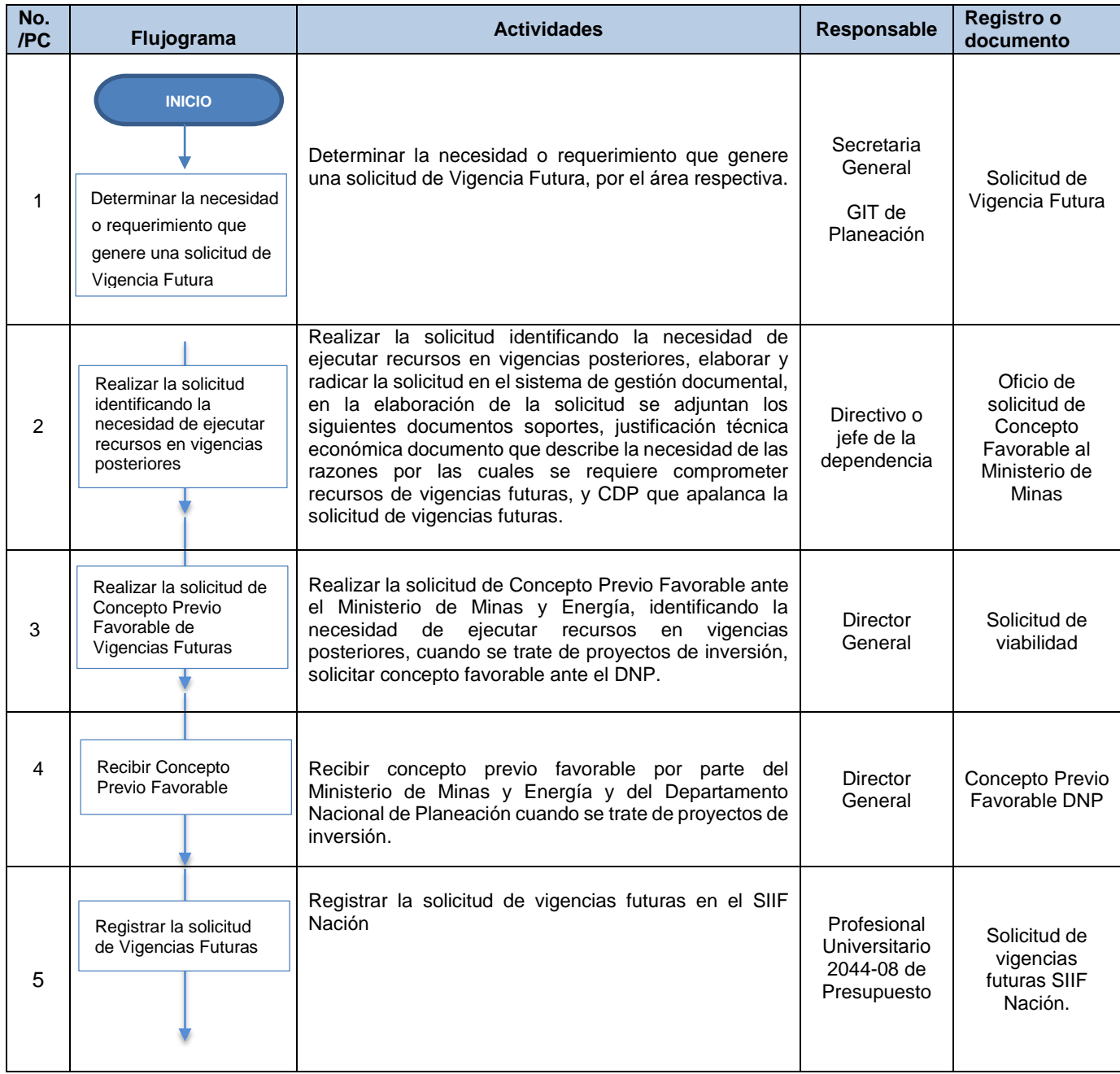

F-MC-05 2022/09/15

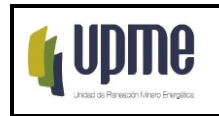

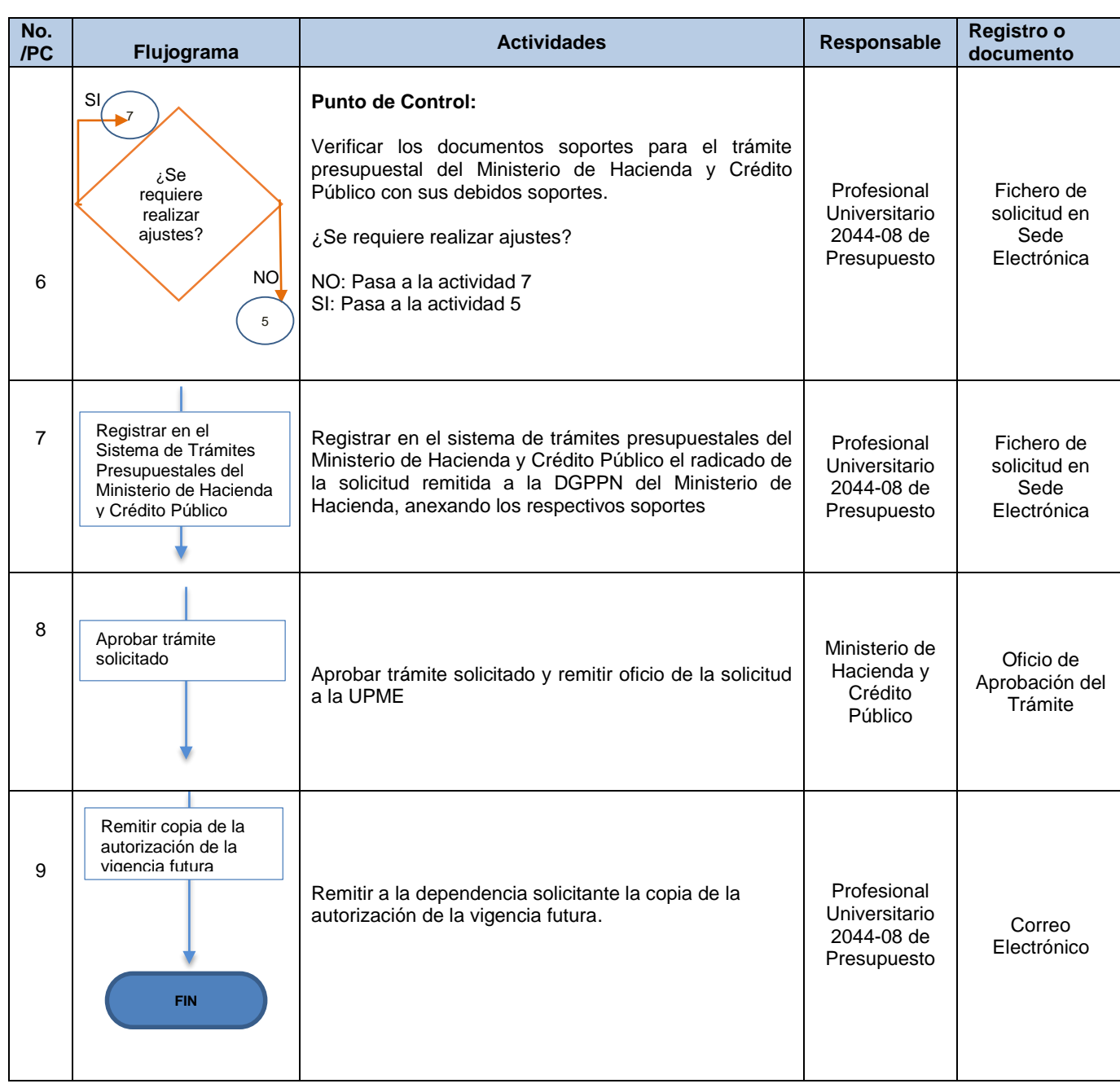

F-MC-05 2022/09/15

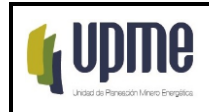

### **6.4.2 LEVANTAMIENTO PREVIO CONCEPTO:**

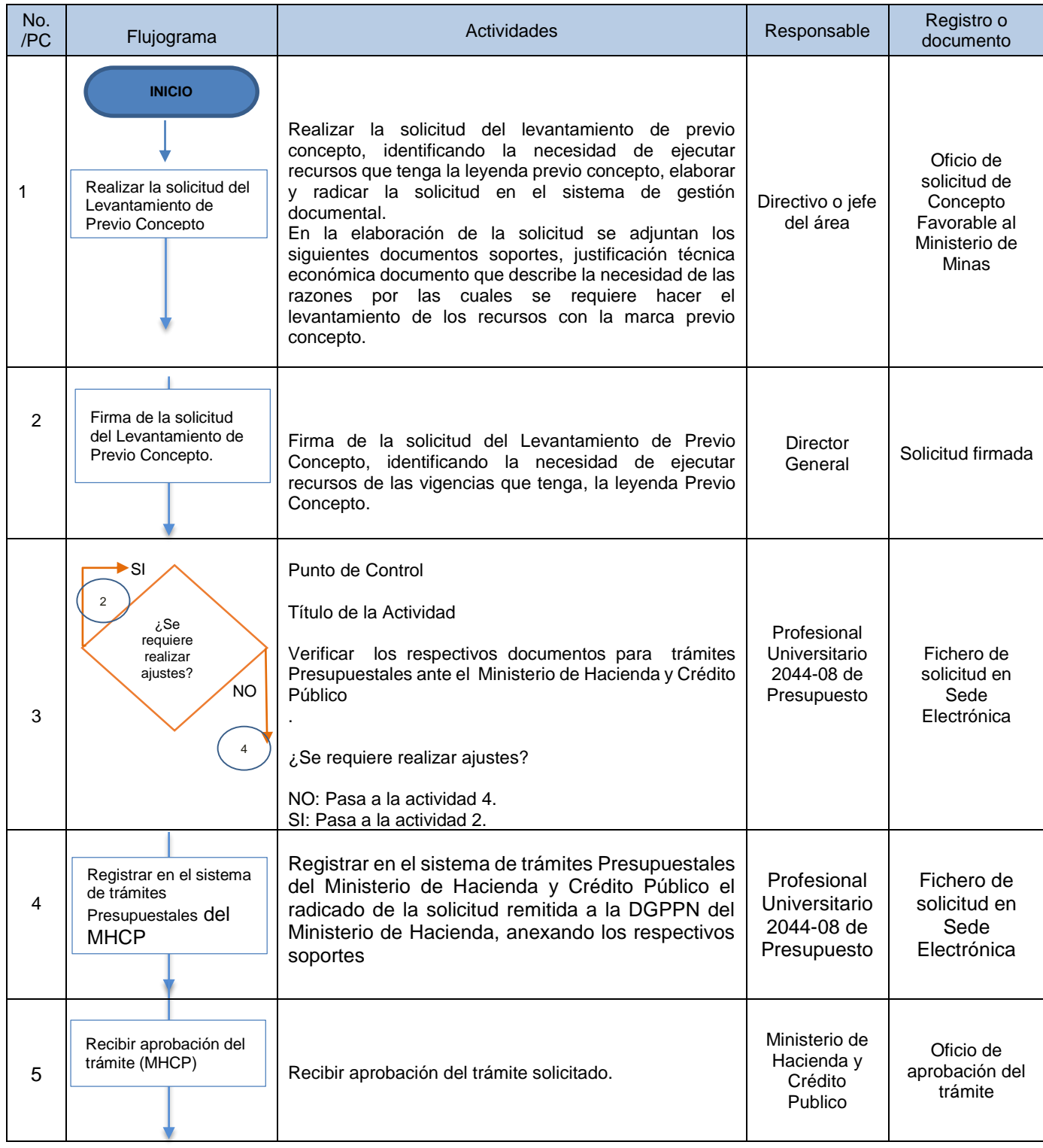

### F-MC-05 2022/09/15

*Recuerde: Si este documento se encuentra impreso no se garantiza su vigencia, por lo tanto, se considera "Copia No Controlada". La versión vigente se encuentra publicada en el Sistema de Gestión Único Estratégico de Mejoramiento - SIGUEME*.

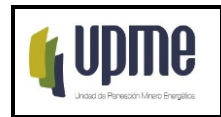

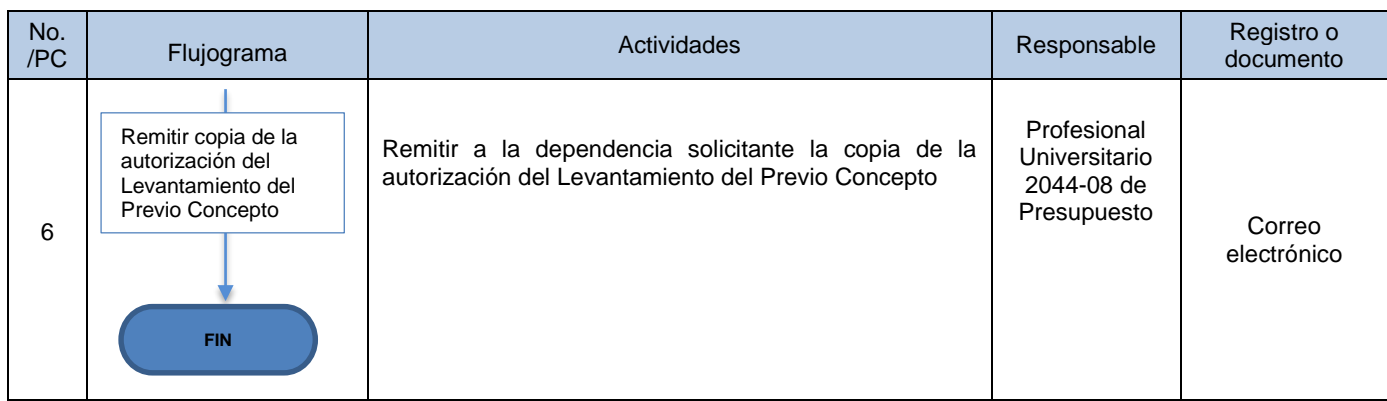

## **6.5 INFORMES Y CIERRE PRESUPUESTAL**

## **6.5.1 INFORMES PRESUPUESTALES:**

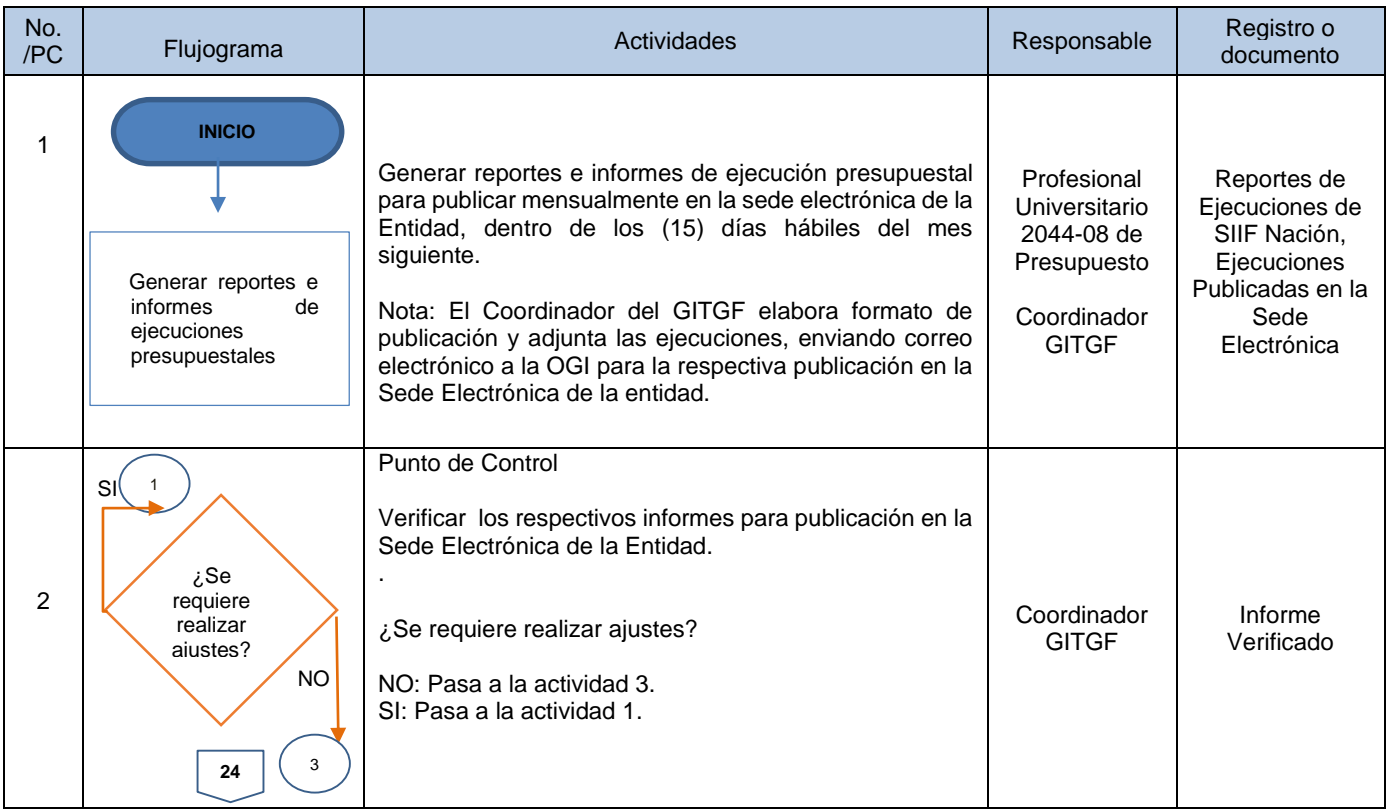

F-MC-05 2022/09/15

*Recuerde: Si este documento se encuentra impreso no se garantiza su vigencia, por lo tanto, se considera "Copia No Controlada". La versión vigente se encuentra publicada en el Sistema de Gestión Único Estratégico de Mejoramiento - SIGUEME*.

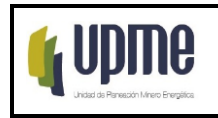

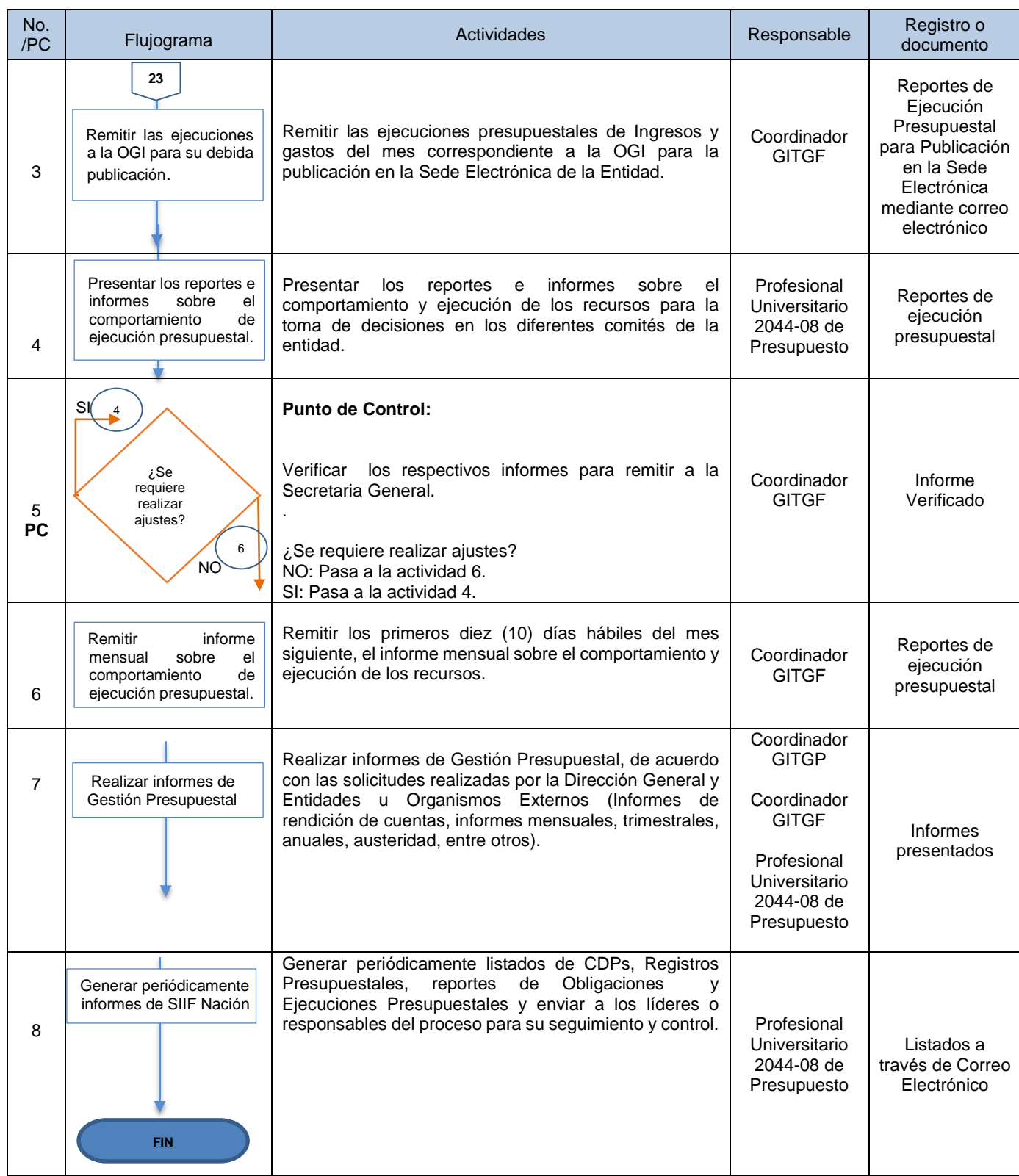

F-MC-05 2022/09/15

*Recuerde: Si este documento se encuentra impreso no se garantiza su vigencia, por lo tanto, se considera "Copia No Controlada". La versión vigente se encuentra publicada en el Sistema de Gestión Único Estratégico de Mejoramiento - SIGUEME*.

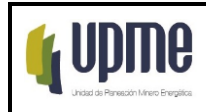

## **6.5.2. CIERRE PRESUPUESTAL:**

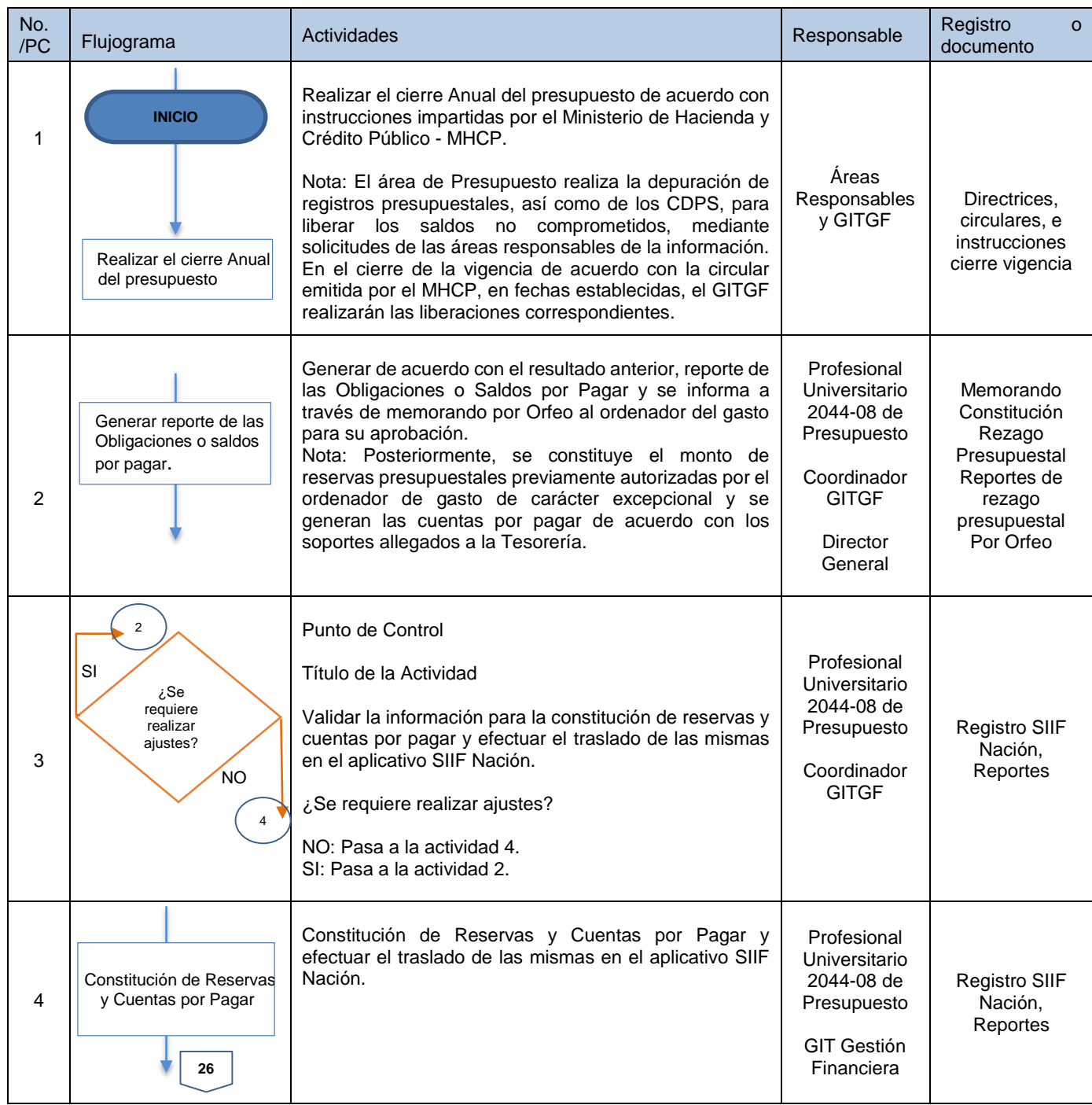

F-MC-05 2022/09/15

*Recuerde: Si este documento se encuentra impreso no se garantiza su vigencia, por lo tanto, se considera "Copia No Controlada". La versión vigente se encuentra publicada en el Sistema de Gestión Único Estratégico de Mejoramiento - SIGUEME*.

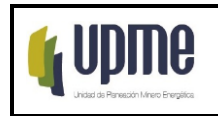

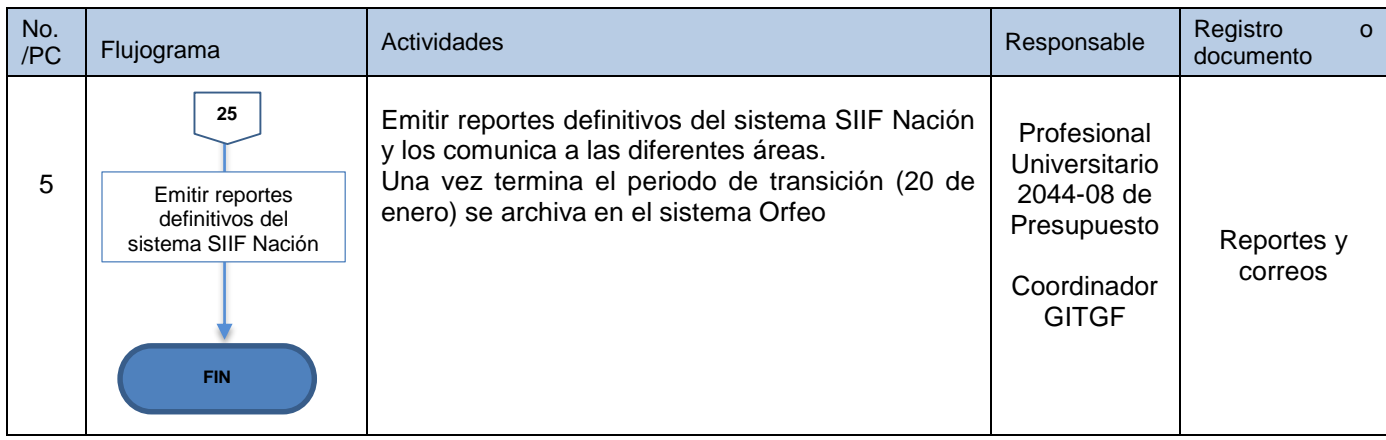

# **7. CONTROL DE CAMBIOS**

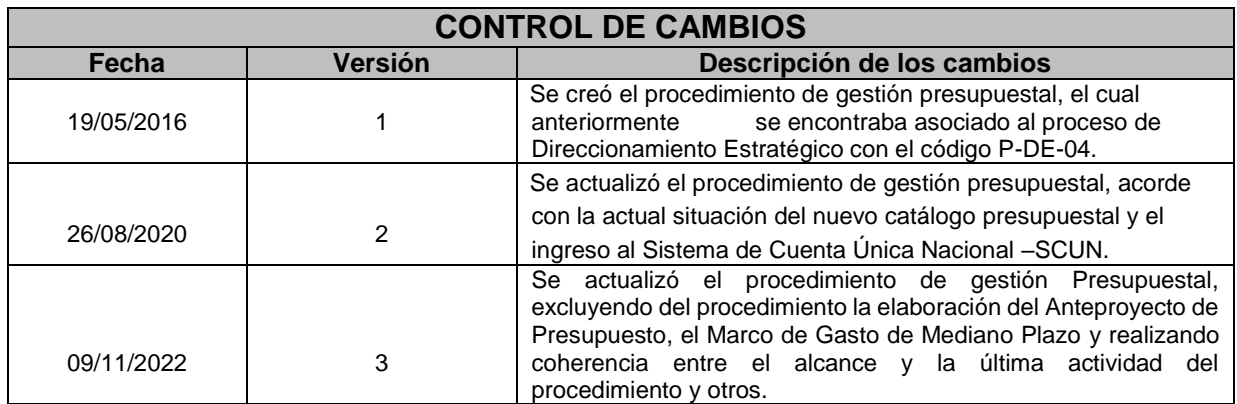

F-MC-05 2022/09/15